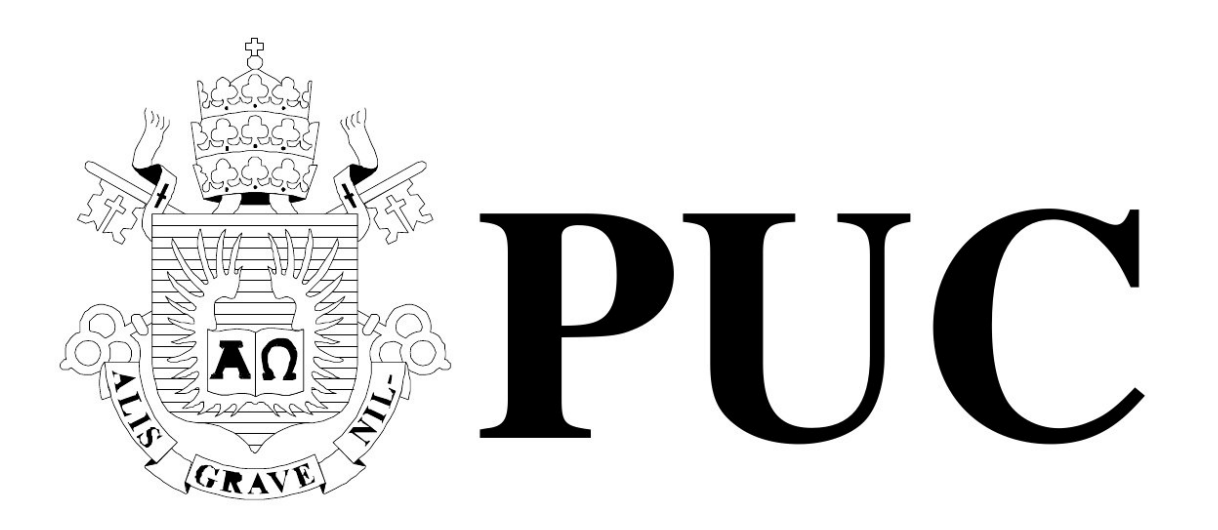

ISSN 0103-9741

Monografias em Ciência da Computação

n <sup>o</sup> 12/12

# **CEU´ : Embedded, Safe, and Reactive**

# **Programming**

**Francisco Sant'Anna Noemi de La Rocque Rodriguez Roberto Ierusalimschy**

Departamento de Informática

**PONTIF´ICIA UNIVERSIDADE CATOLICA DO RIO DE JANEIRO ´ RUA MARQUES DE S ˆ AO VICENTE, 225 - CEP 22451-900 ˜ RIO DE JANEIRO - BRASIL**

# **CEU´ : Embedded, Safe, and Reactive Programming**

Francisco Sant'Anna Noemi de La Rocque Rodriguez Roberto Ierusalimschy

fsantanna@inf.puc-rio.br , noemi@inf.puc-rio.br , roberto@inf.puc-rio.br

**Abstract.** CÉU is a programming language that unifies the features found in dataflow and imperative synchronous reactive languages, offering a high-level and safe alternative to event-driven and multithreaded systems for embedded systems.

CÉU supports concurrent lines of execution that run in time steps and are allowed to share variables. However, the synchronous and static nature of  $C$  $E$ U enables a compile time analysis that can enforce deterministic and memory-safe programs.

CÉU also introduces first-class support for "wall-clock" time (i.e. time from the real world), and offers seamless integration with *C* and simulation of programs in the language itself.

The CÉU compiler generates single-threaded code comparable to handcrafted *C* programs in terms of size and portability.

**Keywords:** Concurrency, Synchronous, Determinism, Static Analysis, Embedded Systems

Resumo. CÉU é uma linguagem que unifica os estilos *dataflow* e imperativo das linguagens síncronas reativas, oferecendo uma alternativa segura e de alto nível aos modelos orientados a eventos e *multithreaded* para sistemas embarcados.

CÉU suporta linhas de execução concorrentes que avançam em passos de tempo e podem compartilhar variáveis. No entanto, a natureza síncrona e estática de CÉU viabiliza uma análise em tempo de compilação que assegura programas determinísticos.

CEU´ tambem introduz suporte de primeira classe para ´ *wall-clock time* (i.e. tempo do mundo real) e oferece integração com C e simulação de programas na própria linguagem.

O compilador de CÉU gera código *single-threaded* comparável a programas C em termos de tamanho e portabilidade.

Palavras-chave: Concorrência, Síncrono, Determinismo, Análise Estática, Sistemas Embarcados.

## **In charge of publications :**

Rosane Teles Lins Castilho Assessoria de Biblioteca, Documentação e Informação PUC-Rio Departamento de Informatica ´ Rua Marquês de São Vicente, 225 - Gávea 22451-900 Rio de Janeiro RJ Brasil Tel. +55 21 3527-1516 Fax: +55 21 3527-1530 E-mail: bib-di@inf.puc-rio.br Web site: http://bib-di.inf.puc-rio.br/techreports/

# **Contents**

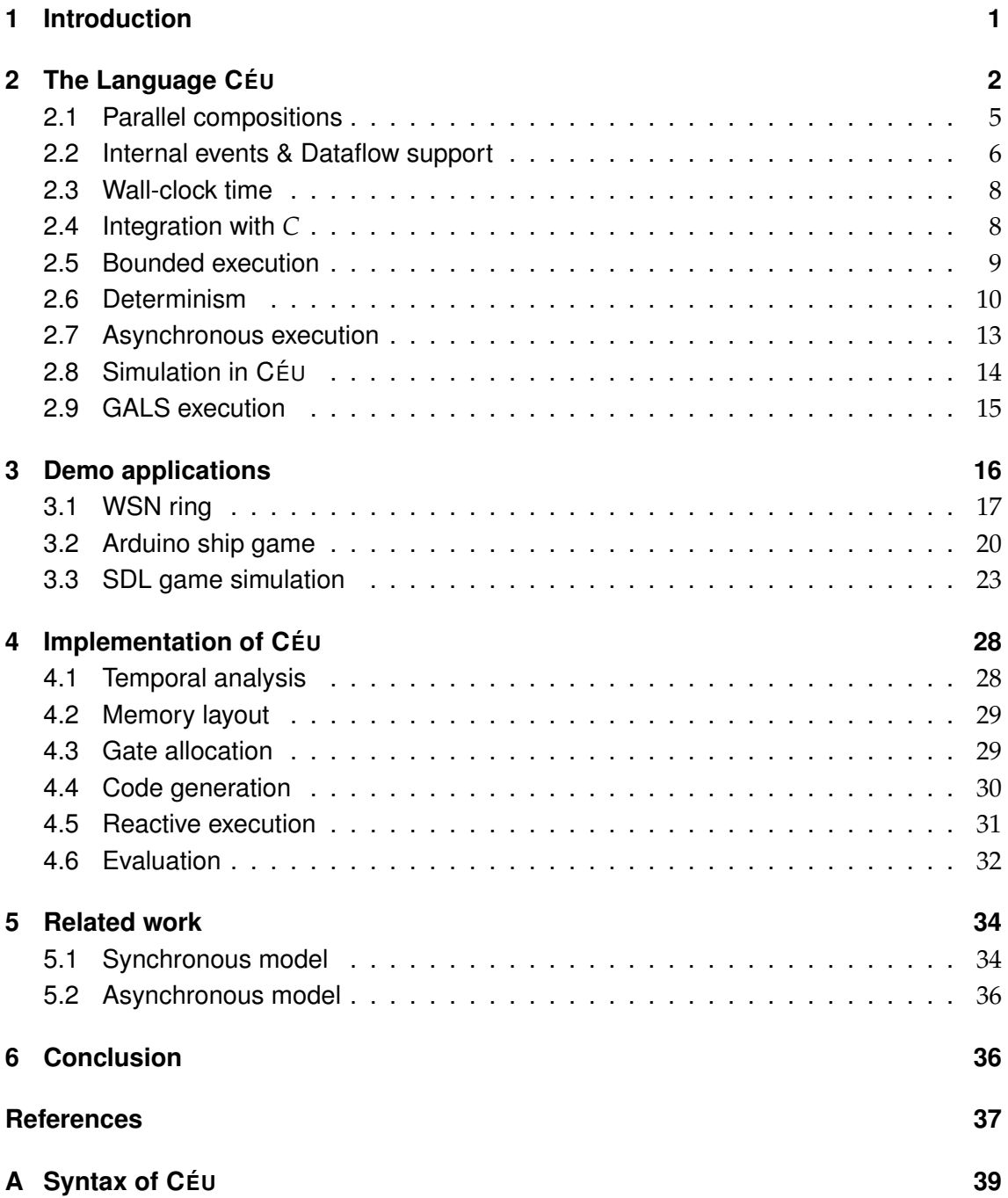

## <span id="page-4-0"></span>**1 Introduction**

Embedded systems combine hardware, software, and possibly mechanical devices to perform a specific dedicated task. They differ from general-purpose systems, which are designed with flexibility in mind and encompass a multitude of applications in a single system. Examples of embedded systems range from simple MP3 players to complex flyby-wire avionic systems. Usually they have a very low tolerance to faults, are constrained in memory and processing, and must conform with real-time requirements.

Embedded systems are essentially reactive as they interact permanently with the surrounding environment through input and output devices (e.g. buttons, timers, touch displays, etc.).

Software for embedded systems is usually developed in *C*, and the addition of a realtime operating system may extend it with preemptive and/or cooperative multithreading (*MT*). However, concurrency in *C* requires a low-level exercise related to the life cycle of activities (i.e. creating, starting, and destroying threads), besides extra efforts for explicit scheduling (in cooperative *MT*) and manual synchronization (in preemptive *MT*). Furthermore, these models lack safety warranties, given that cooperative *MT* is susceptible to unbounded execution, while preemptive *MT* is subject to race conditions and deadlocks.

An established alternative to *C* in the field of safety-critical embedded systems are reactive synchronous languages [\[1\]](#page-40-0). Two major styles of synchronous languages have evolved: in the *control*–*imperative* style (e.g. Esterel [\[2\]](#page-40-1)), programs are structured with control flow primitives, such as parallelism, repetition, and preemption; in the *dataflow*– *declarative* style (e.g. Lustre [\[3\]](#page-40-2)), programs can be seen as graphs of values, in which a change to a value is propagated through its dependencies without explicit programming.

We believe that embedded systems programming can benefit from a new language that reconciles both reactive synchronous styles, while preserving typical *C* features that programmers are familiarized, such as shared memory concurrency.

In this work, we present  $C$  *ÉU*, a reactive language targeting embedded systems that unifies both imperative and dataflow synchronous programming styles. CÉU is based on a small set of reactive control primitives similar in functionality to Esterel's [\[2\]](#page-40-1). On top of this kernel, CÉU provides disciplined side effects, which together with internal events enable dataflow capabilities to the language.

Besides offering a high-level reactive programming model, a primeval goal of CEU is to ensure the correctness of programs through safety warranties. CEU relies on a compiletime analysis to detect unbounded loops and concurrent access to variables. The static analysis precludes any dynamic support in the language, such as memory allocation, a call stack, and dynamic loading. However, this trade-off seems to be favorable in the context of embedded systems, as dynamic features are discouraged due to resource limitations and safety requirements.

CÉU has an open source implementation $^1$  $^1$  targeted at highly constrained embedded platforms*,* such as Arduino<sup>[2](#page-4-2)</sup> and wireless sensor nodes (e.g. *mica*z<sup>[3](#page-4-3)</sup>). The current memory footprint of the CÉU runtime is around 3Kbytes of ROM and 100bytes of RAM on a 16-bit platform.

<span id="page-4-1"></span><sup>1</sup><http://www.ceu-lang.org>

<span id="page-4-2"></span> $^{2}$ <http://www.arduino.cc>

<span id="page-4-3"></span> $3$ <http://www.xbow.com>

This paper is organized as follows. In Section [2,](#page-5-0) we introduce CÉU: its synchronous execution model, parallel compositions, dataflow support, first class wall-clock time, integration with *C*, safety warranties, and asynchronous execution. In Section [3,](#page-19-0) we demonstrate the applicability of CÉU with three demo applications in different scenarios, exploring the programming style promoted by the language. In Section [4,](#page-31-0) we discuss the implementation of CÉU. In Section [5,](#page-37-0) we compare CÉU with common approaches for programming embedded systems. In Section [6,](#page-39-1) we make final remarks and conclude the paper.

## <span id="page-5-0"></span>**2** The Language CEU

CEU´ is a concurrent language in which multiple lines of execution—known as *trails* continuously react to input events from the environment. Waiting for an event suspends the running trail until that event occurs. The environment broadcasts an occurring event to all active trails, which share a single global time reference (the event itself).

To illustrate the concurrent reactive nature of CÉU, the example in Figure [1](#page-5-1) executes three trails in parallel through the par statement. The first and second trails wait for different events and change the value of a variable, notifying all changes to the third trail, which continuously shows the current value of the variable.

```
1: input int Restart; // an external event
2: event void changed; // an internal event
3: int v = 0; \frac{1}{2} a variable
4: par do
5: loop do // 1st trail
6: await 1s;
7: v = v + 1;
8: emit changed;
9: end
10: with
11: loop do // 2nd trail
12: v = await Restart;
13: emit changed;
14: end
15: with
16: loop do // 3rd trail
17: await changed;
18: \text{print}('v = %d\pi', v);19: end
20: end
```
Figure 1: A concurrent program in Céu.

Lines 1-3 declare the variables and events used in the program. An event declaration must include the type of value the occurring event communicates. For instance, the external event Restart carries integer values, while the internal event changed is a notify-only event, holding no values. [4](#page-5-2)

The loop in the first trail (lines 5-9) waits for 1 second, increments variable v, and notifies changes through the emit statement (line 8). The loop in the second trail (lines

<span id="page-5-2"></span> ${}^{4}$ CÉU uses uppercase letters to denote external events and lowercase letters to denote variables and internal events.

11-14) resets v to the value of every occurrence of the input event Restart (line 12), and notifies these changes (line 13). The loop in the third trail (lines 16-19) shows the value of v (line 18) whenever the event change is emitted (line 17).

CÉU uses a verbose notation with plenty of keywords, such as 'do' and 'end' to delimit blocks (instead of curly brackets). Types, values, and expressions follow the same conventions of *C*. Symbols defined externally in *C*, such as printf in the example, must be prefixed with an underscore to be used in CÉU programs (to be discussed in Section [2.4\)](#page-11-1).

The complete syntax of CÉU is presented in Appendix [A.](#page-42-0)

CÉU is grounded on a precise definition of time as a discrete sequence of external input events:<sup>[5](#page-6-0)</sup> a sequence because only a single input event is handled at a time; discrete because a complete reaction always executes in bounded time (to be discussed in Section [2.5\)](#page-12-0). The execution model for a CÉU program is as follows:

- 1. The program initiates the "boot reaction" in a single trail.
- 2. Active trails execute until they await or terminate. This step is named a *reaction chain*, and always runs in bounded time.
- 3. If there are no remaining awaiting trails, the program terminates. Otherwise, the program goes idle and the environment takes control.
- 4. On the occurrence of a new external input event, the environment awakes the trails awaiting that event. It then goes to step 2.

When multiple trails are active at a time, CÉU does not specify the order in which they should execute. The language runtime is allowed to serialize, interleave, or even parallelize their execution.

If a new external input event occurs while a reaction chain is running (step 2), the environment enqueues it to run in the next reaction, because reaction chains must run to completion.

Every occurring event in CÉU has a corresponding reaction chain that spans for a bounded duration, even if there are no awaiting trails to react to the event. In this case, an *empty* reaction chain takes place, and the event is discarded.

To illustrate the execution model of CÉU, Figure [2](#page-6-1) corresponds to an execution of the program in Figure [3.](#page-7-0)

<span id="page-6-1"></span>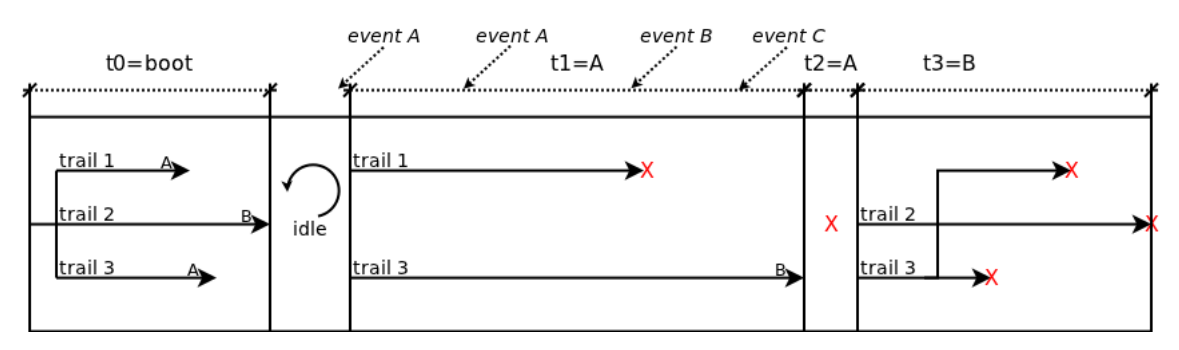

Figure 2: A sequence of reaction chains for the program in Figure [3.](#page-7-0)

The program starts in the "boot" reaction in a single trail that splits in three: *trails 1* and *3* execute and wait for the event *A*, while *trail 2* waits for the event *B*. Control next

<span id="page-6-0"></span><sup>5</sup>We use the terms *external input event*, *external event*, and *input event* interchangeably.

```
input void A, B, C;
par/and do // trail 1
   ... // a sequence of non-awaiting stmts
   await A;
   ...
with \frac{1}{2} // trail 2
   ...
  await B;
...<br>with
                // trail 3
   ...
   await A;
   ...
   await B;
   par/and do
      ...
   with
      ...
   end
end
```
Figure 3: An example of a program in Céu.

goes back to the scheduler, which remains idle until a new event occurs. The par/and statements used in the example only terminate when all of its trails in parallel terminate (to be discussed in Section [2.1.](#page-8-0)

The occurrence of *A* triggers the next reaction chain: *trail 1* awakes, executes and terminates, while *trail 3* executes and waits for *B*. *Trail 2* remains suspended, as it was not awaiting *A*. Events *A*, *B* and *C* occur while the reaction is executing, so they are enqueued to be handled in the following reactions.

As *A* happened first, it is used in the next reaction. However, no trails are awaiting it, so an empty reaction chain takes place.

Then, *B* is used in the next reaction: *trail 2* awakes, executes and terminates, while *trail 3* splits in two and they both terminate. As there are no remaining awaiting trails, the program terminates and does not react to the enqueued event *C*.

Note that, based on CÉU's definition of time, the only statement that takes time is an await. All other statements execute within the same time unit (i.e. reaction chain) and, conceptually, take exactly zero time to complete. For instance, the following examples look similar, but only the first variation reacts to every single occurrence of event  $\Lambda$ :

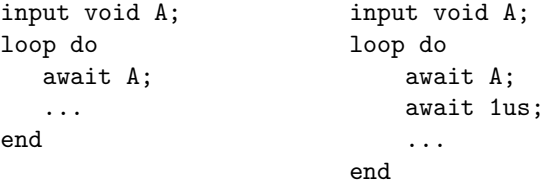

In the first variation, no time elapses between two awaits, so the program never misses an occurrence of A. However, in the second variation, 1 microsecond elapses between the two awaits, and an A may occur exactly during this period.

A reaction chain may involve emits and reactions to multiple *internal* events (to be discussed in Section [2.2\)](#page-9-0), but only a single external input event is handled.

The availability of external input events depend on the platform in use. As an example, a binding of CEU´ targeting Wireless Sensor Networks offers events for the arrival of radio messages and sensor readings (Section [3](#page-19-0) demonstrate some real-world scenarios).

### <span id="page-8-0"></span>**2.1 Parallel compositions**

The use of trails in parallel allows the programmer to handle multiple events at the same time. Furthermore, trails await events without loosing context information, such as locals and the program counter, what is a desired behavior in concurrent applications. [\[4\]](#page-40-3)

CÉU supports three kinds of parallel blocks regarding how they rejoin in the future: a par/and block requires that all trails in parallel terminate before proceeding to the next statement; a par/or block requires that any trail in parallel terminates before proceeding to the next statement, destroying all awaiting sibling trails; finally, the par block never rejoins and should be used when trails in parallel are supposed to run forever (if they terminate, the scheduler forcedly halts them forever). In the program of Figure [1,](#page-5-1) all trails run forever, hence, we opted for the par statement.

To illustrate how trails rejoin, consider the two variations of the following archetype:

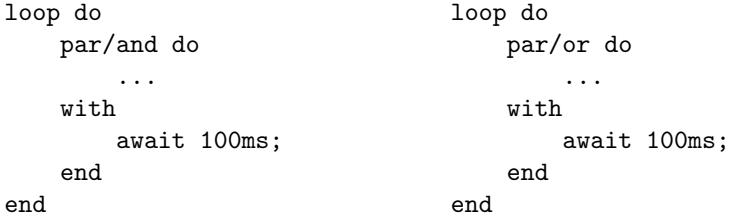

In the par/and variation, the computation in the first trail is repeated every 100 milliseconds at minimum, as both sides must terminate before re-executing the loop. In the par/or variation, if the computation does not terminate within 100 milliseconds, it is restarted. These archetypes represent, respectively, the *sampling* and *watchdog* patterns, which are very common in reactive applications.

Regarding a par/or rejoin, it is possible that more than one of its trails terminate during the same reaction chain. The program proceeds to the statement following the par/or only after all non-awaiting trails execute. For trails that did not terminate, note that they are necessarily awaiting another event; hence, they are destroyed before proceeding to the statement after the par/or.

Only parallel statements create new trails in  $C$ ÉU, and all bookkeeping of trails (e.g. allocation and scheduling) is done by the language. The runtime overhead for creating and destroying (rejoining) trails is negligible, promoting a fine-grained use of trails.

Note that allowing trails to share variables obligates the  $C$  *f*U compiler to perform a static analysis in order to detect nondeterminism in programs (to be discussed in Section [2.6\)](#page-13-0). For instance, the following program, which is refused at compile time, could return 1 or 2, depending on the exact order the trails in parallel execute:

```
int v;
par/and do
    v = 1;with
    v = 2;end
return v;
```
#### <span id="page-9-0"></span>**2.2 Internal events & Dataflow support**

Internal events are used as the single signaling mechanism among trails in CÉU. They also bring dataflow support to the language, permitting that programs create dependency relationships among variables.

Suppose in a program we want that any change to variable  $v1$  automatically updates v2 to v2=v1+1, and that any change to v2 updates v3 to v3=v2\*2. The program in Figure [4](#page-9-1) implements the desired behavior.

```
1: int v1, v2, v3;
2: event void v1_evt, v2_evt, v3_evt;
3: par do
4: loop do // 1st trail
5: await v1_evt;
6: v2 = v1 + 1;
7: emit v2_evt;
8: end
9: with
10: loop do // 2nd trail
11: await v2_evt;
12: v3 = v2 * 2;13: emit v3_evt;
14: end
15: with
16: ... // 3rd trail
17: end
```
#### Figure 4: A dataflow program.

We start by defining the variables and corresponding internal events that signal changes (lines 1-2). Any change to a variable in the program must be followed by an emit on the corresponding event so that dependent variables can react. Then, we create two trails to await for changes and update the dependency relations among the variables. For instance, the first trail is a loop (lines 4-8) that waits for changes on  $v1$  (line 5), resets  $v2$  to apply the constraint (line 6), and signals this change (line 7) to make sure that its dependencies are also updated. The behavior for the second trail (lines 10-14), which updates v3 whenever v2 changes, is similar.

In contrast with external events, which are handled in a queue, internal events follow a stack policy and are handled within the same reaction chain. In practical terms, this means that a trail that emits an internal event pauses until all trails awaiting that event completely react to it, continuing to execute afterwards (but still within the same time unit).

In the example, suppose  $v1$  is updated twice in sequence with the following code in the third trail in parallel (line 16):

...  $v1 = 10$ ; emit v1\_evt;  $v1 = 15$ ; emit v1\_evt; ...

The program behaves as follows (with the stack in emphasis):

- 1. 3rd trail sets v1=10, emits v1 evt, and pauses; (*stack: [3rd]*)
- 2. 1st trail awakes, sets v2=11, emits v2 evt, and pauses; (*stack: [3rd,1st]*)
- 3. 2nd trail awakes, sets v3=22, emits v3 evt, and pauses; (*stack: [3rd,1st,2nd]*)
- 4. no trails are awaiting v3 (the event is discarded), so 2nd trail (on top of the stack) resumes, loops, and awaits v2 evt again; (*stack: [3rd,1st]*)
- 5. 1st trail resumes, loops, and awaits v1 evt again; (*stack: [3rd]*)
- 6. 3rd trail resumes, sets v1=15, emits v1 evt, and pauses; (*stack: [3rd]*)
- 7. ...

Note that by the time the second "emit v1\_evt" executes (step 6), the trails in parallel are already awaiting v1 evt and v2 evt again (steps 4,5); hence, they will react again during the same reaction chain (step 7 on). This behavior, which we consider to be the expected one for emits in sequence, is naturally achieved with a stack execution policy.

An intriguing issue in dataflow languages is when programs have to deal with mutual dependency among variables. Such specifications lead to dependency cycles in programs, which require the explicit placement of *delay* combinators to break cycles [\[5\]](#page-40-4).

In CÉU, due to the stacked execution for internal events, such specifications do not lead to runtime cycles. For instance, as we have a finite number of trails, a cycle requires the trail that invoked the first emit to be awaken by the trail that invoked the last emit on the cycle, which is impossible given that the first trail is paused on the emit and cannot be awaiting an event.

<span id="page-10-0"></span>As an example, suppose we want to track a temperature in Celsius and Fahrenheit, so that whenever the temperature in one unit is set, the other is automatically recalculated. The program in Figure [5](#page-10-0) implements this behavior.

```
int tc, tf;
event void tc_evt, tf_evt;
par do
   loop do // 1st trail
     await tc_evt;
     tf = 9 * tc / 5 + 32;
     emit tf_evt;
   end
with
   loop do // 2nd trail
     await tf_evt;
     tc = 5 * (tf-32) / 9;emit tc_evt;
   end
with
   ... // 3rd trail
end
```
#### Figure 5: A program with mutual dependency.

Now, consider that the third trail in parallel executes the sequence " $tc=0$ ; emit  $tc\_evt$ ": the first trail resumes, updates  $tf$  with the conversion formula, emits  $tf$ -evt and pauses before awaiting tc\_evt again. Then, the second trail resumes, updates tc and emits tc\_evt, with no effect on the first trail, which is still paused after emitting  $tf$ -evt. Finally, the trails await tc evt and tf evt again, and no runtime cycles occur.

## <span id="page-11-0"></span>**2.3 Wall-clock time**

Wall-clock time<sup>[6](#page-11-2)</sup> is probably the most common input in embedded systems, as found in typical patterns like sensor sampling and watchdogs. However, language support for wall-clock time is somewhat low-level, usually through timer callbacks or sleep blocking calls.

For any concrete system implementation, a requested timeout may not expire precisely with zero-delay. We define the difference between the requested timeout and the actual expiring time as the *residual delta time (delta)*. The recurrent use of timed activities in sequence might accumulate a considerable amount of deltas that could lead to incorrect behavior in programs.

CÉU provides an await statement for wall-clock time that handles deltas automatically, resulting in more robust applications. As an example, consider the following program:

```
int v;
await 10ms;
v = 1:
await 1ms;
v = 2;
```
Suppose that after the first await request, the underlying system gets busy and takes 15ms to check for expiring awaits. The scheduler will notice that the await 10ms has not only already expired, but with delta=5ms, and will awake the awaiting trail, which sets v=1 and invokes await 1ms. However, the current delta is higher than the requested timeout (5*ms* > 1*ms*), so the trail is immediately rescheduled for execution, now with delta=4ms.

CÉU also takes into account the fact that time is a physical quantity that can be added and compared. For instance, for the following program, if  $C$  following pulled that the first trail terminates exactly in 99ms, it can at least ensure that the program returns 1:

```
par do
    await 50ms;
    ... // any non-awaiting sequence
   await 49ms;
   return 1;
with
   await 100ms;
   return 2;
end
```
## <span id="page-11-1"></span>**2.4 Integration with** *C*

The C<sub>EU</sub> compiler generates code that is then redirected to the *C* compiler for the platform in use in order to generate the final binary. Hence, it is important that programs in CÉU have access to all library functions, types, constants, and globals that the underlying *C* compiler already provides.

Any identifier in a CÉU program prefixed with an underscore is passed *as is* to the *C* compiler (removing the underscore). This way, CEU´ programs have access to all global *C* symbols the target platform offers.

<span id="page-11-2"></span> $^6$  By wall-clock time we mean the passage of time from the real world, measured in hours, minutes, etc.

Programs in CÉU can also define new symbols through *C blocks*, as Figure [6](#page-12-1) shows. All code inside "C do ... end" is passed *as is* to the *C* compiler for the final generation phase. Only global definitions are allowed inside *C* blocks. Note that CEU mimics the type system of *C*, and values can be seamlessly passed back and forth between the languages.

```
C do
    #include <assert.h>
    int I = 0;
    int inc (int i) {
       return I+i;
    }
end
return _assert(_inc(_I));
```
Figure 6: A program with *C* definitions.

## <span id="page-12-0"></span>**2.5 Bounded execution**

A reaction chain must run in bounded time to ensure that a program is responsive and can handle upcoming input events. In CÉU, only *loops* and *C calls* might cause a reaction chain to run in unbounded time.

To guarantee that loops run in bounded time, we demand that each possible path in a loop body contains at least one await or break statement. For instance, based on this restriction, the following loops are refused at compile time:

```
// ex. 1: // ex. 3:
loop do loop do
 v = v + 1 par/or do
end await A;
                    with
                      v = 1; // no await
\frac{1}{2} ex. 2: end
loop do end
  if v then
    await A;
  end // else does not await
end
```
Conversely, the following loops are accepted:

```
// ex. 4: // ex. 5:
loop do loop do
 await A; par/and do
end await A;
                with
                  v = 1;
                end
              end
```
By structural induction on the program AST, it is trivial to infer whether a given loop body satisfies that restriction or not.

For *C* calls, CÉU just assumes that they do not loop forever. This responsibility is left to the programmer, and can be easily met by avoiding the use of loops, and blocking/recursive calls. As a general remark, whenever an underscore appears in the code, the programmer must be aware that he is using the "*C* hat" and is on his own.

## <span id="page-13-0"></span>**2.6 Determinism**

Determinism is usually a desired safety property, making concurrent programs predictable and easier to debug.

Concurrency in CÉU is characterized when two or more trails segments execute during the same reaction chain. For instance, in the following example, the assignments run concurrently:

```
int v;
par/and do
    v = 1;
with
    v = 2;end
```
while in

```
input void A, B;
int v;
par/and do
    await A;
    v = 1;
with
   await B;
    v = 2;end
```
there is no possible concurrency between the assignments, as *A* and *B* are external events and cannot happen at the same time (by CÉU's definition of time).

There are three possible sources of nondeterminism in CÉU: *concurrent access to variables*, *concurrent access to internal events*, and *concurrent C calls*.

During compile time, CÉU performs a *temporal analysis* in order to detect nondeterminism in programs. The static analysis generates a deterministic finite automata that represents a program and covers exactly all possible points it can reach during runtime.

As an example, the DFA in Figure [8](#page-14-0) corresponds to the program in Figure [7.](#page-14-1) In state *DFA #8* (after six occurrences of *A*) the variable v is accessed concurrently (note the outlined nodes), qualifying a nondeterministic behavior in the program, which is refused at compile time.

If a variable is written in a trail segment, it cannot be read or written in any other concurrent trail segment. For internal events, the reasoning is similar: if an event is emitted, it cannot be awaited or emitted in any other concurrent trail segment.

```
input void A;
int v;
par do
   loop do
      await A;
      await A;
      v = 1;end
with
   loop do
      await A;
      await A;
      await A;
      v = 2;end
end
```
Figure 7: A nondeterministic program.

<span id="page-14-0"></span>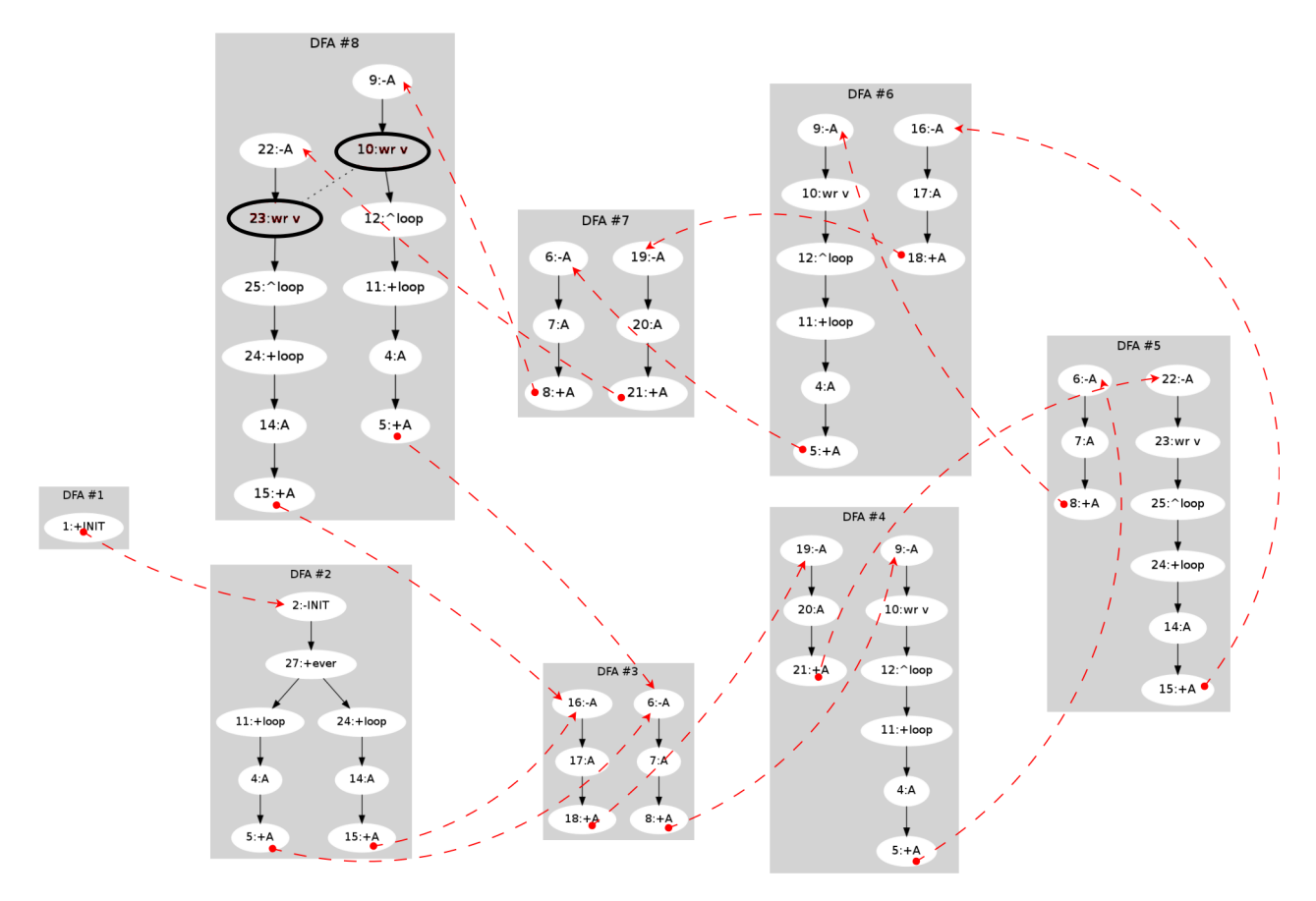

Figure 8: DFA for the nondeterministic example.

Regarding concurrent *C* calls, CÉU supports annotations that allow specific functions to run concurrently with others. Consider the following program:

```
par/and do
   ledon();
with
   led20n();
end
```
The two calls affect different LEDs, and the order each LED is turned on cannot be perceived in practice. Nonetheless, CÉU is strict about determinism and refuses this program by default.

The pure modifier of CÉU specifies functions that may run concurrently with any other function in the program, while the deterministic modifier specifies sets of functions that may run concurrently among each other.

For instance, in the following code:

```
pure _abs;
deterministic _led1On, _led2On;
deterministic _led1Off, _led2Off;
```
The function abs may run concurrently with any other functions, while led10n/led20n and led10ff/led20ff may run concurrently among them.

Finally, the temporal analysis of CÉU also embraces the semantics for wall-clock time. The program

```
int v;
par/or do
   await 50ms;
   await 49ms;
   v = 1;
with
   await 100ms;
   v = 2;end
```
is deterministic, while the program

```
int v;
par/or do
    loop do
       await 10ms;
        v = 1;
    end
with
   await 100ms;
    v = 2;end
```
is nondeterministic, as the variable  $\nu$  is accessed concurrently every ten iterations of the first trail.

Note that CÉU may refuse some deterministic programs (the so called *false positives*). For instance, the following program is deterministic, but is recognized as nondeterministic by CÉU:

```
int v;
par/and do
    v = 1;
with
    v = 1;
end
return v;
```
Programs that access the same variables concurrently are always detected as nondeterministic, regardless of the values being assigned or read.

## <span id="page-16-0"></span>**2.7 Asynchronous execution**

The main limitation of the synchronous execution model is its inability to perform long computations requiring unbounded loops. Asynchronous blocks fill this gap in CÉU and can contain unbounded loops that run asynchronously with the rest of the program (referred to as the *synchronous side*).

The program in Figure [9](#page-16-1) returns the factorial of 10. The loop (lines 4-11) must be inside the async (lines 2-12) as it contains no await statements. The return statement (line 6) terminates the asynchronous execution setting the variable ret (line 2). We use a watchdog in the enclosing par/or to cancel the computation if it takes longer than 10ms (line 15).

```
1: par/or do
2: int ret = async do
3: int num=10, fat=1;
4: loop do
5: if num == 0 then
6: return fat;
7: else
8: fat = fat * num;
9: num = num - 1;
10: end
11: end
12: end;
13: \text{print}("fat: %d\nu", ret);14: with
15: await 10ms;
16: end
```
#### Figure 9: A program with a long computation.

CEU specifies that asynchronous code cannot execute when there are pending input events in the synchronous side, which always has higher priority. It gives no warranty that an async will ever terminate. Also, to preserve the disciplined synchronous semantics of CÉU, asynchronous blocks cannot use parallel blocks, cannot await input events, cannot manipulate internal events, and cannot assign to variables defined in outer blocks.

From the synchronous perspective, an async can be thought as an external process that generates an input event back into the program when it terminates. The following code express this idea:

```
_start_NNN(); // NNN is an unique identifier
ret = await NNN; // that represents the async
```
The call to \_start\_NNN() requests the asynchronous computation to start, while the subsequent "await NNN" resumes when the computation terminates, yielding its final result.

This equivalence emphasizes that asynchronous blocks have a localized impact on the synchronous side of programs (to be discussed in Section [2.9\)](#page-18-0).

## <span id="page-17-0"></span>**2.8 Simulation in CEU´**

Simulation is an important aspect in cross-compiling platforms, such as embedded systems. It is usually employed to test applications before deploying them on the target platform. However, simulators are usually inaccurate, may require additional knowledge to operate, and vary among different developing platforms.

CÉU can simulate programs in the language itself, not depending on any external tool to test its programs: asynchronous blocks are allowed to emit input events and also events that represent the passage of wall-clock time towards the synchronous side of the program. This way, it is easy to simulate and test the execution of programs with total control and accuracy with regard to the order of input events—all is done with the same language and inside the programs themselves.

Note that in a reactive language, a program execution depends solely on the events it receives from the environment. Also, in a deterministic program, the exact timings for the incoming events are irrelevant to the application outcome, only the order they arrive.

Suppose we want to simulate the execution of the program in Figure [10,](#page-17-1) which initially awaits the input event *Start* and then increments *v* every 10 minutes during 1 hour and 35 minutes.

```
1: input int Start;
2: int v = await Start;
3: par/or do
4: loop do
5: await 10min;
6: v = v + 1;
7: end
8: with
9: await 1h35min;
10: end
```
#### Figure 10: The program to be simulated.

To test this code, we simulate the occurrence of the event *Start* and the passage of 1h35min in a parallel trail, as shown in Figure [11.](#page-17-2)

```
0: par/or do
(1-10): // ORIGINAL CODE
11: \text{Laser}(v == 19);12: with
13: async do
14: emit Start = 10;
15: emit 1h35min;
16: end
17: _assert(0);
18: end
```
Figure 11: A program that embeds the code in Figure [10](#page-17-1) and simulates it.

The sequence of execution for the simulation will be as follows:

- 1. The original code (lines 1-10) executes before the async and initially awaits the event Start (line 2).
- 2. The async (lines 13-17) begins, emits Start=10 (line 14) and is suspended (the original code takes the priority again).
- 3. The original code resumes and awaits 10min and 1h35min in parallel trails (lines 5 and 9).
- 4. The async resumes and signals that 1h35min have elapsed (line 15).
- 5. The original code completely reacts to all time: the loop iterates exactly 9 times (lines 4-7) before the trail awaiting 1h35min resumes (line 9) and terminates the innermost par/or. The assertion test on line 11 executes before the one on line 17 (which never executes due to the outermost par/or) and terminates the program successfully.

The original code remains unmodified and is simply pasted into the template that runs the simulation in parallel. With the proper tools, this integration can be made even simpler (e.g. we developed a framework to run tests for the implementation of  $C$  fou with hundreds of programs and test cases defined in separate).

It should be clear from the example that simulation does not test true I/O, only the program behavior given an arbitrary input sequence. For instance, the simulation does not take 1 hour to complete, but actually a negligible time. Also, simulation can be employed—with the exact same behavior—in the developing platform (given CÉU is available) or in the target platform.

## <span id="page-18-0"></span>**2.9 GALS execution**

CEU´ complies with the GALS (*globally asynchronous, locally synchronous*) model of computation, which states that local activities run synchronized with a common clock, while global activities run with independent clocks. The *globally asynchronous* part of CÉU is restricted to external input events, *C* code, and asynchronous blocks, while the *locally synchronous* part of CÉU extends to all other primitives, such as parallel compositions, variable manipulation, and internal events.

The temporal analysis of CÉU discussed in Section [2.6](#page-13-0) ensures that only the locally synchronous part of programs is deterministic. Therefore, CEU is not an absolutely deterministic language, that is, the behavior of programs may vary from execution to execution.

However, nondeterminism in CÉU is exclusively a consequence of globally asynchronous execution. For instance, the program in Figure [12](#page-19-1) is nondeterministic, given that the async runs for an undetermined time, and may terminate before or after the statement await 1s. Even so, the CÉU compiler does not complain about nondeterminism, because the assignments cannot run concurrently.

Note that for simulation purposes, the asynchronous execution can be entirely guided by synchronous code, making programs fully deterministic. For instance, the simulation example of Figure [11](#page-17-2) can be repeated many times, with the exact same behavior.

```
int ret;
par/or do
    async do
        ... // a long computation
    end
    ret = 1;with
   await 1s;
    ret = 2:
end
return ret;
```
Figure 12: The assignments never run concurrently.

## <span id="page-19-0"></span>**3 Demo applications**

To demonstrate the expressiveness of CÉU, we implemented three applications in different domains and platforms.

The first example explores Wireless Sensor Networks (WSNs), which are networks composed of a large number of tiny devices (known as "motes") capable of sensing the environment and communicating among them. We integrated CEU with the *TinyOS* operating system [\[6\]](#page-41-0) in order to use the abstracted radio services the operating system provides for motes.

The second example uses the Arduino platform, a popular choice among hobbyists aiming to experiment with electronic components and software. Here, we cannot rely on device drivers and abstract services, as the I/O devices and pin connections vary from application to application. In this context, we make extensive use of thin libraries for specific devices and program directly in the "bare metal".

The third example uses CÉU with the SDL graphics library<sup>[7](#page-19-2)</sup> under linux. With a more powerful platform, we can explore some simulation techniques that require fast processing.

The three demos also illustrate different ways to integrate CÉU with an underlying platform.

For TinyOS, we developed a binding that maps all OS services to CÉU. As TinyOS is event-driven, we intercept every possible event it can generate and emit a corresponding external input event in CÉU. The binding is generic and applications can be developed entirely in CÉU.

For Arduino, we do not know in advance which I/O devices are available, hence, it is impossible to provide a unique high-level binding. Instead, we developed a binding that generates events that notify changes on pins used as input ports in the CEU program.

For SDL, we opted to use the "standalone" binding of CÉU, which starts the application and expects it to generate all input events to itself (inside asynchronous blocks).

The applications are somewhat simple to fit the paper (ranging from 70 to 200 lines), but still complete enough to explore the programming techniques promoted by CÉU.

<span id="page-19-2"></span><sup>7</sup><http://www.libsdl.org>

## <span id="page-20-0"></span>**3.1 WSN ring**

In the first demo, we implement a fixed ring topology with three motes placed side by side within their radio ranges. $8$ 

All motes should follow the same behavior: receive a message with an integer counter, show it on the LEDs, wait for 1 second, increment the counter, and forward it to the mote on its right. Note that using fixed topologies and running the same application in all motes are common practices in the context of WSNs.

As the topology constitutes a ring, the counter will be incremented forever while traversing the three motes. If a mote does not receive a message within 5 seconds, it should blink the red LED every 500 milliseconds until a new message is received. In a ring topology, communications traverse all motes, and the network goes down with a failure in a single mote, making tests much easier.

The mote with *id=0* is responsible for initiating the process at boot time, and also when the network is down. On perceiving the failure, mote 0 should wait for 10 seconds before retrying the communication.

The code in Figure [13](#page-20-2) shows the communicating trail, which receives and forwards the messages forever. The code is an endless loop that first awaits a radio message (line 2), gets a pointer to its data region (line 3), shows the received counter on the LEDs (line 4), and then awaits 1s (line 5) before incrementing the counter in the message (line 6) and forwarding it to the next mote (line 7).

```
1: loop do
2: _message_t* msg = await Radio_receive;
3: int* cnt = _Radio_getPayload(msg);
4: _Leds_set(*cnt);
5: await 1s;
6: *cnt = *cnt + 1;7: \qquad \qquad \text{Radio\_send}((\text{TOS\_NODE\_ID+1})\text{,3, msg});8: end
```
#### Figure 13: Communicating trail for the ring application.

Because this code does not handle failures, it is straight to the point and easy to follow. Actually, this is the final code for this task, as the task for handling errors is placed in a parallel trail.

Note that the program uses several services provided by the underlying operating system as *C* functions (LEDs and radio facilities), and none of these calls are blocking.

To handle failures, we use a monitoring trail in parallel with the communicating trail, as Figure [14](#page-21-0) shows. The network-down behavior constitutes the lines 12 to 24. After 5 seconds of inactivity is detected (line 12), two new activities run parallel: one that retries the communication every 10 seconds (lines 14-17) by signaling the internal event retry; and another that blinks the red LED every 500 milliseconds (lines 19-23).

The trick to restore the normal behavior of the network is to await the Radio receive event (line 26) in a par/or (line 11) with the network-down behavior to kill it whenever the network link is restored. By surrounding everything with a loop (line 10), we ensure that the error detection is continuous.

<span id="page-20-1"></span><sup>&</sup>lt;sup>8</sup>The complete source code and a video demo for the ring application can be found at  $http://www.$ [ceu-lang.org/TR/#ring](http://www.ceu-lang.org/TR/#ring).

```
0: par do
(1-8): // COMMUNICATING TRAIL
9: with
10: loop do
11: par/or do
12: await 5s;
13: par do
14: loop do
15: emit retry;<br>16: await 10s:
             await 10s;
17: end
18: with
19: <br>
_Leds_set(0);
20: loop do
21: Leds_led0Toggle();
22: await 500ms;
23: end
24: end
25: with
26: await Radio_receive;
27: end
28: end
29: end
```
Figure 14: Monitoring trail for the ring application.

Note that both the communicating trail and the monitoring trail waits for the event Radio receive (lines 2 and 26, respectively), and both react concurrently to it. The first is responsible for handling the message and forwarding it, while the second just kills the network-down behavior (the blinking red LED).

Finally, we need to code the initiating/retrying process that sends the first message from the mote with *id=0*. As expected we place the code in parallel with the other activities, as Figure [15](#page-21-1) shows.

```
0: par do
(1-8): // COMMUNICATING TRAIL (lines 1-8)
9: with
(10-28): // MONITORING TRAIL (lines 10-28)
29: with
30: if _TOS_NODE_ID == 0 then
31: loop do
32: _message_t msg;
33: int* cnt = _Radio_getPayload(&msg);
34: *cnt = 1;<br>35: Radio se
           _Radio_send(1, &msg)
36: await retry;
37: end
38: else
39: await forever;
40: end
41: end
```
Figure 15: Retrying trail for the ring application.

We start by checking if the mote has  $id=0$  (line 30). If this is not the case, we simply await forever<sup>[9](#page-22-0)</sup> on this trail (line 39). Otherwise, the loop (lines 31-37) sends the first message as soon as the mote is turned on (line 35). It then waits for a retry emit (line 36) to loop and resend the initial message.

The example shows how complementary activities in an application can be written in separate and need not to be mixed in the code. The activities are then combined together through parallel compositions and communication via internal events to achieve the intended behavior.

The complete source code is less than 70 lines and includes all definitions and code to initialize the radio.

As a final consideration, we can extend the idea of compositions to a new level by combining different *applications* together. In the context of WSNs, it is usually difficult to physically recover motes in a deployed network, and by combining multiple applications in a single image, we can switch their execution remotely via radio.

The program in Figure [16](#page-22-1) illustrates this idea. The input event Switch (line 1) is used to request application switches remotely.<sup>[10](#page-22-2)</sup> Initially, the code behaves as application 1 (lines 7-9), but is also waiting for a Switch request in parallel (line 5). Whenever a new request occurs, the par/or terminates, kills the running application, and restarts as the requested application. The await forever statement (line 13) ensures that a terminating application does not restart by itself.

```
1: input int Switch;
2: int cur_app = 1;
3: loop do
4: par/or do
5: cur_app = await Switch;
6: with
7: if cur_app == 1 then
8: // CODE for APP1
9: end
10: \qquad \qquad if cur app == 2 then
11: // CODE for APP2
12: end
13: await forever;
14: end
15: end
```
#### Figure 16: Composition of two applications.

This idea can also be used to *reboot* a mote remotely, in the case of a strange behavior in an application.

Note that the final ROM image on the mote requires the sum of all installed applications. However, as the applications never execute in parallel, the requirement for RAM is equal to the highest footprint among all installed applications (to be discussed in Section [4.2\)](#page-32-0).

<span id="page-22-2"></span><span id="page-22-0"></span> $9$ forever is a reserved keyword in CÉU, and represents an external input event that never occurs.

<sup>&</sup>lt;sup>10</sup> We are assuming the existence of an hypothetical high-level event Switch that abstracts the radio protocol for requests to change the current running application.

<span id="page-23-2"></span>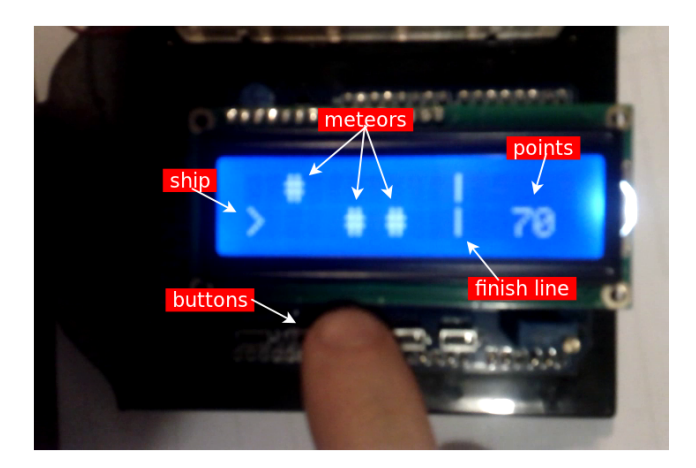

Figure 17: The "ship" game

## <span id="page-23-0"></span>**3.2 Arduino ship game**

In this demo, we control a ship that moves on space and has to avoid collisions with meteors until reaching a finish line.<sup>[11](#page-23-1)</sup>

We use an Arduino connected to a two-row LCD display and two buttons that control the ship. Figure [17](#page-23-2) shows the picture of a running quest.

We specify the behavior of the game along with the code and follow a top-down approach. The outermost loop of the game in Figure [18](#page-23-3) is responsible for restarting the game every new phase or on "game over". The complete code is constituted of CODE 1, CODE 2, and CODE 3, which are expanded further.

```
1: loop do
(2-12): // CODE 1: set game attributes
13:
14: _map_generate();
15: _redraw(step, ship, points);
16: await Key; // starting key
17:
18: win =
(19-45): // CODE 2: the central loop
46:
(47-60): // CODE 3: game over
61: end
```
#### Figure 18: The outermost loop for the ship game.

Every time the loop is executed, it resets the game attributes, such as points and speed (CODE 1, lines 2-12), generates a new map and redraws it on screen (lines 14-15). Then, it waits for a starting key (line 16), and executes the main logic of the game in the central loop (CODE 2, lines 18-45) until the ship reaches the finish line or collides with a meteor. Based on the return status (line 18), the "game over" code (CODE 3, lines 47-60) may display an animation before restarting the game.

The game attributes (CODE 1, in Figure [19\)](#page-24-0) change depending on the result of the previous iteration of the outermost loop.

<span id="page-23-1"></span><sup>&</sup>lt;sup>11</sup>The complete source code and a video demo for the ship application can be found at  $http://www.$ [ceu-lang.org/TR/#ship](http://www.ceu-lang.org/TR/#ship).

```
2: \text{ship} = 0; // 1st LCD row
3: if !win then
4: dt = 500; // game speed (500ms/step)
5: step = 0; // current step
6: points = 0; // number of steps alive
7: else
8: step = 0;
9: if dt > 100 then
10: dt = dt - 50;
11: end
12: end
```
Figure 19: The attributes settings for the ship game.

For the first game execution and whenever the ship collides with a meteor, variable win is set to  $0^{12}$  $0^{12}$  $0^{12}$ , hence, the attributes are reset to their initial values (lines 4-6). Otherwise, if the player reached the finish line (win=1), then the game gets faster, keeping the current points (lines 8-11).

The central loop of the game (CODE 2, in Figure [20\)](#page-24-2) is responsible for moving the ship as time elapses and for checking whether the ship reached the finish line or collided with a meteor.

```
// CODE 2: the central loop
19: par do
20: loop do
21: await(dt*1000);
22: step = step + 1;
23: _redraw(step, ship, points);
24:
25: if MAP[ship][step] == '#' then26: return 0; // a collision
27: end
28:
29: if step == _FINISH then
30: return 1; // finish line
31: end
32:
33: points = points + 1;
34: end
35: with
36: loop do
37: int key = await Key;
38: if key == _KEY_UP then
39: ship = 0;
40: end
41: if key == _KEY_DOWN then
42: ship = 1;<br>43: end
        end
44: end
45: end;
```
#### Figure 20: The central loop for the ship game.

<span id="page-24-1"></span><sup>12</sup>We omitted all global declarations in the code.

The central loop is actually split in two loops in parallel, one to run the game steps (lines 20-34), and the other to handle input from the player (lines 36-44).

The game steps run periodically, depending on the current speed of the game (line 21). For each loop iteration, the step is incremented and the screen is redrawn (lines 22-23). Then, the ship is checked for collision with meteors (lines 25-27), and with the finish line (lines 29-31). CÉU supports returning from blocks with an assignment, hence, lines 26 and 30 escape the whole par and assign to the win variable in the outer loop (line 18). The points are incremented before each iteration of the loop (line 33).

To handle input events, we wait for key presses in a loop (line 37) and change the ship position accordingly (lines 39, 42). Note that there are no possible race conditions on variable ship because the two loops in the par statement react to different events (i.e. wall-clock time and keys).

After returning from the central loop, we run the code for the "game over" behavior, in Figure [21,](#page-25-0) which starts an animation if the ship collided with a meteor.

```
// CODE 3: game over
47: par/or do
48: await Key;
49: with
50: if !win then
51: loop do
52: await 100ms;
53: \qquad \qquad \text{ld.setCursor}(0, \text{ ship});54: \qquad \qquad \qquad \qquad \qquad \qquad \qquad \qquad \qquad \qquad \qquad \qquad \qquad \qquad \qquad \qquad \qquad \qquad \qquad \qquad \qquad \qquad \qquad \qquad \qquad \qquad \qquad \qquad \qquad \qquad \qquad \qquad \qquad \qquad \qquad \qquad \55: await 100ms;
56: \qquad \qquad \text{1cd.setCursor}(0, \text{ ship});57: \qquad \qquad \text{1cd.write('>');}58: end
59: end
60: end
```
Figure 21: The "game over" code for the ship game.

The animation loop (lines 51-58) continuously displays the ship in the two directions, suggesting that it has hit a meteor. The animation is interrupted when the player presses a key (line 48), proceeding to the game restart.

Finally, we need to generate the key events from the program itself, as we use a thirdparty push-button component not present in all Arduino boards. For this, we place the whole program in parallel with the input event generator, as Figure [22](#page-26-1) shows.

The code samples data of an analog port with a delay of 50ms to avoid bouncing (lines 65-67). If two consecutive reads point to the same key and they are different from the previous change (line 68), then we change the key (line 69) and generate a new event (in the case of a key press, lines 70-74). The async block is mandatory for generating input events to the program.

The static analysis complains about concurrent *C* calls of the game code (i.e. map generate and redraw) against the event generator code (i.e. analog2key and analogRead). By annotating functions with proper modifiers, we get rid of all nondeterministic errors:

pure \_analog2key; // just a mapping function deterministic \_analogRead with \_map\_generate, \_redraw;

```
0: par do
(1-61): // CODE FOR THE GAME
62: with
63: int key = _KEY_NONE;
64: loop do
65: int read1 = _analog2key(_analogRead(0));
66: await 50ms;
67: int read2 = _analog2key(_analogRead(0));
68: if read1==read2 && key!=read1 then
69: key = read1;
70: if key != KEY NONE then
71: async do
72: emit Key = read1;
73: end
74: end
75: end
76: end
77: end
```
Figure 22: Event generator for the ship game.

The complete source code is around 170 lines and also contains *C* definitions to generate the map, redraw the scene on the LCD, etc.

#### <span id="page-26-0"></span>**3.3 SDL game simulation**

In the third demo, we implement a simple game to experiment with simulation techniques. Our goal is to show how a self-contained application can be embedded *unmodified* in an enclosing environment that may re-execute the application in many ways with the same behavior.

In our game<sup>[13](#page-26-2)</sup>, Mario Bros moves in one direction with a constant speed and jumps in reaction to key presses. A turtle moves in the opposite direction randomly. In the case of a collision with the turtle, Mario is thrown back forcedly. The game is intentionally simple as our main objective is to play with simulation. Figure [23](#page-27-0) shows the initialization code for the game.

The first three lines specify the game input interface. Seed is an input event that is emitted once to be used in the generation of random numbers. Key is emitted whenever the player presses a key to jump. Step is emitted every 10ms and conducts the execution of the game in discrete steps. The internal event collision (line 4) is generated whenever Mario collides with the turtle.

The game starts waiting for the event Seed (line 6), which is expected to be generated by the environment at the beginning of the game. Then, it proceeds to set the initial positions and speeds for the characters. Mario starts on the left side of the screen and initially moves at a constant speed to the right (lines 9-12). The turtle starts on the right side and initially does not move (lines 14-16). The characters are then displayed on the screen (line 18).

The actual game action follows with three loops that run in parallel (lines 19-59 in Figure [24\)](#page-28-0).

<span id="page-26-2"></span><sup>13</sup>The source code and video demos can be found at <http://www.ceu-lang.org/TR/#mario>.

```
1: input int Seed;
2: input void Key;
3: input void Step;
4: event void collision;
5:
6: int seed = await Seed;
7: _srand(seed);
8:
9: int mario_x = 10;
10: int mario_dx = 1;
11: int mario y = 236;
12: int mario dv = 0:
13:
14: int turtle_x = 600;
15: int turtle_y = 250;
16: int turtle_dx = 0;
17:
18: _redraw(mario_x,mario_y, turtle_x,turtle_y);
```
Figure 23: Code for the Mario Bros

The first loop (lines 21-24) randomly changes the turtle speed every 50ms.

The second loop (lines 26-46) is responsible for controlling the speed of Mario, which can be either reacting to a key press (line 29) or to a collision with the turtle (line 32). Whatever happens first is assigned to variable  $\nu$  (line 27), and the speed of Mario in one of the axis is changed temporarily (lines 35-45). During this period, new key presses and collisions are ignored.

The third loop (lines 48-59) reacts to event Step and is responsible for updating the characters positions (lines 50-52), checking for collisions (lines 53-56), and redrawing the screen (line 57-58).

We embed the presented game code in three different environments. The first variation just provides input for the game (e.g. keys presses and wall-clock time) and does not interfere with it. The second variation also shows the replay of the game after 10 seconds of gameplay (in an increased speed). The third variation shows the replay running backwards.

In the remainder of this section, we only discuss the third variation, which encompasses all difficulties found in the other variations.

In order to exhibit the replay of the gameplay, we need to record the input sequence performed by the player and then re-execute the game from scratch by repeating the same input sequence. As discussed in Section [2.8,](#page-17-0) the behavior of a program in  $C$  f  $U$  depends solely on the input order: re-executing a program with the same input must yield the exact same behavior.

However, we want the replay to execute backwards after 10 seconds of gameplay (or 1000 execution steps). For instance, the last scene in the normal execution must be the first one in the replay. To address this requisite, we simulate the passage of all 1000 steps without any delay and without any redrawing of intermediate scenes. Then, we redraw the last scene of the simulation and repeat the whole process, now for one step less (e.g. 9999).

A possible source of nondeterminism in the game are the calls to srand and rand

```
19: par do
20: loop do
21: await 50ms;
22: turtle_d x = - (1) / 4 - 1;
23: end
24: with
25: loop do
26: int v =
27: par do
28: await Key;
29: return 1;
30: with 31:
31: await collision;<br>32: return 0;
              return 0;
33: end;<br>34: if y ==if v == 1 then
35: mario_dy = -2;
36: await 500ms;
37: mario_dy = 2;
38: await 500ms;
39: mario_dy = 0;
40: else
41: mario_dx = -4;
42: await 300ms;
43: mario_dx = 1;
44: end
45: end
46: with
47: loop do
48: await Step;
49: mario_x = mario_x + mario_dx;50: mario_y = mario_y + mario_dy;
51: turtle_x = turtle_x + turtle_dx;
52: if !( mario_x+32<turtle_x ||
53: turtle_x+32<mario_x ) then
54: emit collision;
55: end
56: _redraw(mario_x,mario_y,
57: \text{turtle\_x, turtle\_y};<br>58: end
      end
59: end
```
Figure 24: Code for the Mario Bros (cont)

(lines 7,23), however, they become deterministic when we repeat the seed used in the original execution.

Figure [25](#page-29-0) and [26](#page-30-0) shows the complete code for the game simulation. As we are not using a preexisting SDL binding for CÉU, we need to emit all events from an async placed in parallel with the game.

```
1: input void Restart;
2: par do
3: loop do
4: par/or do
5: // CODE FOR THE GAME
6: with
7: await Restart;
8: end
9: end
10: with
11: async do
12: // CODE FOR THE EVENT GENERATOR
13: int \, \text{seed} = \, \text{time}(0);14: emit Seed = seed;
15:
16: int[10] keys; // keys vector
17: keys[0] = -1; // no keys so far
18: int idx = 0; // next key index
19:
20: int step = 0;
21: loop do
22: _SDL_Event event;
23: if _SDL_PollEvent(&event) then
24: if event.type == _SDL_KEYDOWN then
25: keys[idx] = step;
26: idx = idx + 1;27: keysidx] = -1;
28: emit Key;
29: end
30: else
31: _SDL_Delay(10);
32: step = step + 1;
33: emit 10ms;
34: emit Step;
35: if step == 1000 then
36: break;
37: end
38: end
39: end
40:41-71: // CODE FOR THE BACKWARDS REPLAY
72: end
73: end
```
#### Figure 25: Code for the Mario Bros simulation.

The game code (line 5) runs in parallel with the async responsible for generating events (lines 11-72). Also, we need to be able to restart the game from any point, so we use the event Restart (line 1) as a watchdog running in parallel with the game code (lines 3-9).

```
41: // CODE FOR THE BACKWARDS REPLAY
42: int step_ref = 1000;
43: loop do
44: \qquad \qquad \qquad \text{redraw\_on}(0);45: emit Restart;
46: emit Seed = seed;
47:
48: step = 0;
49: idx = 0;
         loop do
51: if step == keys[idx] then
52: emit Key;
53: idx = idx + 1;54: else
55: step = step + 1;
56: emit 10ms;
57: emit Step;
58: if step == step_ref then
59: break;
60: end
61: end
62: end
63: _redraw_on(1);
64: _redraw(0,0,0,0);
65.66: _SDL_Delay(1);
67: step_ref = step_ref - 1;
68: if step_ref == 0 then
69: break;
70: end
71: end
```
Figure 26: Code for the Mario Bros simulation (cont.).

The event generator starts emitting the random Seed, which is saved on variable seed to be reused in the replay (lines 13-14).

We use the vector keys to record all steps in which the player presses a key (lines 16- 18). Each index on the vector holds the step in which a key was pressed. Then, every time the player presses a key, the current step is written on the vector (lines 25-27). The variable step (line 20) keeps track of the current running Step.

The loop in lines 21-39, continuously polls for key events to emit to the game (lines 22-29), and also emits wall-clock time and the event Step periodically (lines 30-38). After 1000 steps (i.e. 10 seconds), we escape the event generator (lines 35-37) and proceed to the replay code (lines 41-71).

With the original execution recorded, we can now re-execute the game by feeding it with the same input sequence as many times as desired, as Figure [26](#page-30-0) shows.

The variable step\_ref (line 42) varies from 1000 to 0 and guides the backwards simulation in the outermost loop following it (lines 43-71). For each step\_ref, we first call redraw on(0) (line 44) to disable redrawing of intermediates scenes. Then, we emit a Restart and the original Seed to the game (lines 45-46) and simulate the execution in the innermost loop up to the current step ref (lines 50-62). The innermost loop emits a Key event for each step matching the recorded vector (lines 51-53). Also, it simulates the steps (lines 55-57), escaping the loop when reaching the current step ref. After that, the simulation reached the last scene for the current step ref, so we redraw it on the screen (lines 63-64). Before proceeding to the next outermost loop iteration (i.e. the previous step), we delay the execution to make the replay visible (lines 66-70).

Note that all variables in the code for the game are local to it, hence, they are reinitialized correctly after each Restart. It is fundamental that all side effects in the game code are localized and do not extrapolate it.

In our example, the only exception to this rule is the call to redraw, which is handled with the specific tweak that enables and disables screen redrawing.

## <span id="page-31-0"></span>**4 Implementation of CEU´**

As a static language, much of the complexity of the implementation of CÉU resides in the compile phase. Nonetheless, some complexity is left to the runtime phase, which has to handle multiple queues for active trails, asynchronous code, and wall-clock time.

The CÉU parser is written in *LPeg* [\[7\]](#page-41-1), and converts a program into an *abstract syntax tree (AST)* to be used in the following phases.

<span id="page-31-2"></span>The program in Figure [27](#page-31-2) is used as our guiding example for this section.

```
input int A, B, C;
int ret;
loop do
  par/or do
     int a = await A; // 1st trail
     int b = await B;
     ret = a + b;break;
  with
     par/and do // 2nd trail
        await C;
     with
        await A;
     end
  end
end
... \frac{1}{2} // code after the loop
```
Figure 27: Guiding example for Section [4.](#page-31-0)

## <span id="page-31-1"></span>**4.1 Temporal analysis**

The *temporal analysis* phase detects inconsistencies in CÉU programs, such as tight loops and the forms of nondeterminism, as discussed in Sections [2.5](#page-12-0) and [2.6.](#page-13-0) It is also responsible for setting the priorities for trails (see further) and determining the sizes of the queues that are used during runtime.

The program AST is first converted into a graph that represents the execution flow. Figure [28](#page-32-2) shows the corresponding graph for our example.

<span id="page-32-2"></span>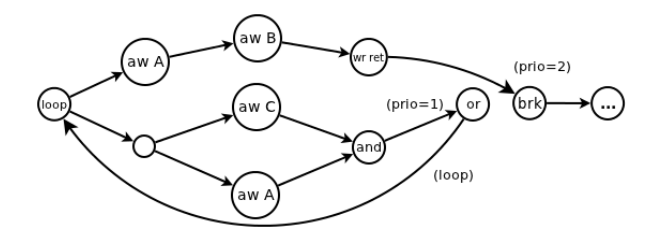

Figure 28: Flow graph for our guiding example

By default, all nodes in a flow graph have priority 0 (highest). However, as the figure shows, nodes that represent the termination of *par/ors* and loops have lower priorities (the outer, the lower). The priority scheme is needed to avoid glitches during runtime, and is equivalent to traversing a dependency graph in topological order, as employed in functional reactive programming implementations. [\[5\]](#page-40-4)

The flow graph is then converted to a DFA, as exemplified in Section [2.6.](#page-13-0)

## <span id="page-32-0"></span>**4.2 Memory layout**

 $C$ ÉU favors a fine-grained use of trails, being common to use trails that await a single event. For this reason, CÉU does not allocate per-trail stacks; instead, all data resides in fixed memory slots—this is true for the program variables as well as for temporary values and flags needed during runtime. For instance, the first trail in the guiding example requires temporary slots to hold the locals a and b, while the second trail must keep flags to remember which sides of the par/and have already terminated.

Memory for trails in parallel must coexist, while statements in sequence can reuse it. In the example, the code following the loop (identified as ...) reuses all memory from the loop.

CÉU statically allocates a one dimension vector to hold all memory slots, whose size is the maximum the program uses at a given time. A given position in the vector may hold different data (with variable sizes) during runtime.

## <span id="page-32-1"></span>**4.3 Gate allocation**

Each await statement has an associated *gate* that indicates whether it is currently active (awaiting) or not. Gates for the same event are grouped in a list that is traversed whenever the event occurs, waking the statements whose gates are active. In contrast with memory slots, gates are global and cannot be reused in different parts of the program.

In the example, there is one gate for each of the four await statements. For instance, when the event A occurs, its list of two gates is traversed in order to awake its currently active awaiting trails.

All gates are set to inactive when a program starts. Once an await statement is reached, its corresponding gate is turned on. Once an await statement awakes, its corresponding gate is turned off.

In CÉU, there is a strict relation between gates and trails. A trail can be seen as a sequence of atomic operations with await statements separating them. If a trail is active, it must be awaiting an event. Therefore, a trail can be destroyed by blindly setting all of its gates to inactive. Also, gates in parallel trails use consecutive memory slots, hence, destroying trails in parallel is as easy as setting the respective range of gate slots to zero with a memset operation. This is exactly what  $C$  for does to sibling trails when a par/or or loop terminates.

## <span id="page-33-0"></span>**4.4 Code generation**

The final output of the CEU compiler is code in pure *C*, which is not only highly portable across platforms, but also omnipresent in embedded systems. For some CÉU statements, such as calls and expressions, the conversion is straightforward and maps directly to *C*.

The biggest semantic mismatch between *C* and CÉU resides in the await and parallel statements, which have no analogous in *C*. Consider the follows sequence from the example:

```
int a = await A;
int b = await B;
ret = a + b;
```
It is clear that before performing the assignment to ret, the program must yield control to the environment twice to await the input events A and B. Hence, the generated code must be split in three parts: before awaiting A, before awaiting B, and finally performing the addition and assignment. Figure [29](#page-33-1) shows the pseudo-code generated for that sequence.

```
Sub_1:
  GATES[A1] = Aft_A; // activates gate A1
  halt; \frac{1}{2} // awaits A
Aft_A:
  GATES[A1] = 0; // deactivates gate A1
  DATA[a] = DATA[A]; // a = AGATES[B1] = Aft_B; // activates gate B1
  halt; // await B
Aft B:
  GATES[B1] = 0; // deactivates gate B1
  DATA[b] = DATA[B]; // b = BDATA[ret] = DATA[a] + DATA[b]; // ret = a+b
  halt;
```
Figure 29: Pseudo-code for a sequence of awaits.

Labels Sub<sub>-1</sub>, Aft<sub>-A</sub>, and Aft<sub>-B</sub> represent entry points into the code, known as *tracks*, held in gates and which CÉU spawns according to the occurring input event and state of gates. Recall that locals such as a and b cannot be held on the stack, as the halt instruction yields control back to the environment between awaits.

CÉU holds spawned tracks in a queue that is traversed respecting their priorities. This way, a parallel statement simply inserts its tracks (one for each sub-block) into this queue and halts, letting the scheduler decide when they execute.

For instance, the  $par/or$  in the example spawns the track  $Sub_1$  of the previous chunk:

```
Par_1:
   enqueue Sub_1;
   enqueue Sub_2;
   halt;
Sub_1:
   ...
Sub_2:
   ...
...
```
<span id="page-34-1"></span>In the final code, illustrated in Figure [30,](#page-34-1) the track labels become *C* switch case labels, which are all enclosed by a loop that traverses the queue of spawned tracks (Q\_TRACKS).

```
while ( track = remove(Q_TRACKS) )
{
_SWITCH:
  switch (track) {
     case Par_1:
        enqueue Sub_1;
        enqueue Sub_2;
        break; // halts
     case Sub_1:
        GATES[A1] = Aft_A; // activates gate A1
        break; // awaits A
     case Sub_2:
        ...
     ...
  }
}
```
#### Figure 30: Traversal of the queue for tracks.

Note the SWITCH goto label, which is used for control-flow statements (i.e. loops and conditionals): in our example, the track Aft B must escape the loop after the assignment. Its actual code is as follows:

```
Aft B:
  G_{\text{GATES}}[B1] = 0; // deactivates gate B1
  DATA[b] = DATA[B]; // b = B
   DATA[ret] = DATA[a] + DATA[b]; // ret = a+btrack = Loop1_esc; // escapes the loop
   goto _SWITCH;
```
As the code suggests, all tracks execute atomically. This way, even if the temporal analysis is turned off, there are no possible race conditions on shared variables. A possible CÉU implementation exploring parallelism must ensure atomicity among tracks sharing state.

#### <span id="page-34-0"></span>**4.5 Reactive execution**

As a reactive language, the execution of a program in CÉU is guided by the occurrence of external events. From the implementation perspective, there are four external sources of input into programs, which are all exposed as functions in a *C* API:

- **ceu go init:** initializes internal state (e.g. queues and gates) and executes the "boot" reaction.
- **ceu go event:** executes the reaction for the received input id and associated data.
- **ceu go time:** receives the current wall-clock time and checks for timeouts (running a reaction if needed).
- **ceu go async:** executes a single loop iteration for the next async, switching among them in a *round robin* policy.

The functions take a bounded time to execute and represent a reaction chain in  $C$   $E$ U. They also return a status code that says if the  $C$  program has terminated after reacting to it. Further calls to the API have no effect on terminated programs.

Note that  $C$  for code running from a call to ceu go async may emit an input event or the passage of time. In this case, the *C* implementation makes a tail call to the corresponding handler (i.e. ceu\_go\_event or ceu\_go\_time), as synchronous code has higher priority.

The API reflects the *global asynchronous* part of CÉU, as discussed in Section [2.9.](#page-18-0) A simple and opaque API hides local state from the environment, suggesting that the execution varies entirely according to the sequence (and parameters) of API calls.

The bindings for the specific platforms are responsible for calling the functions in the API in the order that better suit their requirements. As an example, it is possible to set different priorities for events that occur concurrently (i.e. while a reaction chain is running). However, a binding must never interleave or run multiple of these functions in parallel. This would break the CÉU sequential/discrete semantics of time, as discussed in Section [2.](#page-5-0)

### <span id="page-35-0"></span>**4.6 Evaluation**

In order to evaluate the current implementation of CÉU, we performed initial experi-ments in the domain of Wireless Sensor Networks<sup>[14](#page-35-1)</sup>. Our goal is to compare CÉU with other languages implementations regarding two important aspects for WSNs: *memory usage* and *responsiveness*[15](#page-35-2) .

#### **Memory usage**

In the first experiment, we ported preexisting *nesC* [\[8\]](#page-41-2) applications to CÉU. We chose *nesC* given its popularity in the context of WSNs, and because it is event based, consuming less memory than multithreaded languages. By using preexisting applications in our experiment, we intend not to choose specific scenarios that favor one language or the other.

Table [1](#page-36-0) shows the amount of ROM and RAM for the same applications written in *nesC* and CÉU. The third line for each application shows the difference for a given measure, for example: the Client application written in CÉU uses 3490 more bytes than its *nesC* counterpart.

Our experiment suggests that as application complexity grows, the memory footprint of CÉU becomes diluted, and the difference in consumption decreases, showing that CÉU is a viable alternative.

<span id="page-35-1"></span><sup>&</sup>lt;sup>14</sup>The complete source code for the evaluation can be found at <http://www.ceu-lang.org/TR/#exp1>.

<span id="page-35-2"></span><sup>&</sup>lt;sup>15</sup>Responsiveness is the ability of a system to promptly acknowledge high-priority requests (e.g. radio messages).

<span id="page-36-0"></span>

|        |          | <b>ROM</b>  | <b>RAM</b>            |
|--------|----------|-------------|-----------------------|
| Blink  | nesC     | 2048 bytes  | 51 bytes              |
|        | Céu      | 5882 bytes  | 168 bytes             |
|        | CÉU-nesC | 3834        | 117                   |
| Sense  | nesC     | 4366 bytes  | $\overline{8}4$ bytes |
|        | Céu      | 8086 bytes  | 195 bytes             |
|        | CÉU-nesC | 3720        | 111                   |
| Client | nesC     | 11838 bytes | 329 bytes             |
|        | Céu      | 15328 bytes | 482 bytes             |
|        | CÉU-nesC | 3490        | 153                   |
| Server | nesC     | 14648 bytes | $373$ bytes           |
|        | Céu      | 15686 bytes | 443 bytes             |
|        | CÉU-nesC | 1038        | 70                    |

Table 1: Céu vs TinyOS: memory usage

<span id="page-36-1"></span>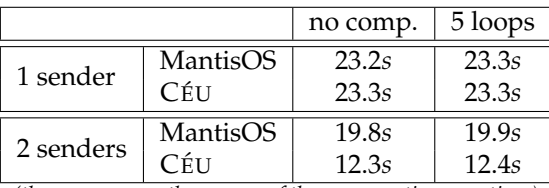

*(the measures are the average of three consecutive executions)*

Table 2: Céu vs MantisOS: responsiveness

#### **Responsiveness**

In the second experiment, we measure how fast motes can answer radio requests when subjected to long computations. We chose to compare  $C$  *ÉU* with MantisOS [\[9\]](#page-41-3), given that multithreaded systems perform better in this aspect [\[10\]](#page-41-4). Table [2](#page-36-1) summarizes the results of this experiment, which is described next.

Initially, we created two simple applications that send and receive radio messages with no processing in parallel—to measure how fast they exchange 3000 messages without losses. We varied the sending speed, and the fastest the receiving side could sustain without losses was around 7ms for each message (coincidently, in both implementations), resulting in 23s for the entire process (*"1 sender/no comp."* in Table [2\)](#page-36-1).

In order to evaluate the responsiveness of the receiving side, we changed it to also execute in parallel five infinite loops that run forever (to represent long computations). In both CÉU and MantisOS implementations, the 3000 messages were still received without losses, while the increase in the total receiving time was negligible (*"1 sender/5 loops"* in Table [2\)](#page-36-1).

In MantisOS, we had to change the priority of the receiving thread to be higher than the others. In CÉU the receiving part (which is synchronous) already runs with higher priority than long computations (which run inside *asyncs*).

In another test, we kept the single receiver and used two senders to measure how fast the receiving side receives 3000 messages (now ignoring the losses) while running long computations in parallel.

Although CÉU performs better than MantisOS (probably due to TinyOS higher performance), our objective is to measure the *increase* in the total time due to the long computations running in parallel. Again the increase in time is negligible in both implementations. (*"2 senders"* in Table [2\)](#page-36-1).

From the second experiment, we conclude that CÉU is comparable to a multithreaded implementation in terms of responsiveness, both having nearly optimal behavior for the tests we performed. Although not in the scope of this work, we asserted that, for all tests, both implementations performed a fair scheduling among long computations.

## <span id="page-37-0"></span>**5 Related work**

Programming languages can be generically classified in two major execution models.

In the *asynchronous model*, the program activities (e.g. threads and processes) run independently of one another as result of nondeterministic preemptive scheduling. In order to coordinate at specific points, these activities require explicit use of synchronization primitives (e.g. mutual exclusion and message passing).

In the *synchronous model*, the program activities (e.g. coroutines and CEU trails) require explicit scheduling primitives (e.g. yield and CÉU await). For this reason, they are inherently synchronized, as the programmer himself specifies when they should execute.

We use this classification to give an abstract overview of related works in this section, although we also comment about specific languages and systems in our discussion.

Note that the terms synchronous and asynchronous are somewhat ambiguous, as they may be used in different contexts. The reason is that *synchronous languages* require *asynchronous primitives* (i.e. nonblocking calls), while *asynchronous languages* require *synchronous primitives* (e.g. locks and semaphores). We use the definition of synchronous languages as found in [\[1,](#page-40-0) [11\]](#page-41-5).

#### <span id="page-37-1"></span>**5.1 Synchronous model**

In this section, we present a review of some synchronous languages and techniques that relate to CÉU.

#### **Event-driven programming**

At the lowest abstract level of the synchronous model, event-driven programming is usually employed as a technique in general-purpose languages with no specific support for reactivity. Because a single line of execution and stack are available, programmers need to deal with the burden of manual stack management and inversion of control. [\[4\]](#page-40-3)

In the context of embedded systems, the programming language *nesC* [\[8\]](#page-41-2) offers eventdriven programming for the TinyOS operating system. The concurrency model of *nesC* is very flexible, supporting the traditional serialization among callbacks, and also asynchronous callbacks that interrupt others. To deal with race conditions, *nesC* supports atomic sections with a similar semantics to mutual exclusion in asynchronous languages. We use *nesC* as the back end of CÉU for TinyOS.

#### **Cooperative multithreading**

Cooperative multithreading is an alternative approach to preemptive multithreading where the programmer is responsible for scheduling activities in the program (known as *coroutines* [\[12\]](#page-41-6) in this context). With this approach, there are no possible race conditions on global variables, as the points that transfer control in coroutines are explicit (and, supposedly, are never inside critical sections).

Protothreads [\[13\]](#page-41-7) offer very lightweight cooperative multithreading for embedded systems. Its stackless implementation reduces memory consumption but precludes support for local variables. Furthermore, Protothreads provide no safety warranties besides being race-free: a program can loop indefinitely, and access to globals is unrestricted.

Coroutines are similar to  $C$  *t* trails, as they both offer multiple sequential lines of execution to handle concurrent activities. However,  $C$  f U's par/and and par/or composition statements offer a powerful abstraction to avoid manual bookkeeping of activities, such as creating, starting, rejoining, and destroying them. Also, the semantics for rejoins in parallel compositions is fundamental for the temporal analysis of CÉU, which cannot be done effectively with coroutines.

#### **Finite state machines**

The use of finite state machines (FSMs) is a classic technique to implement reactive applications, such as network protocols and graphical user interfaces. A contemporary work [\[14\]](#page-41-8), based on the Statecharts formalism [\[15\]](#page-41-9), provides a textual FSM language targeting Wireless Sensor Networks.

FSMs have some known limitations. For instance, writing purely sequential flow is tedious, requiring to break programs in multiple states with a single transition connecting each of them. Another inherent problem of FSMs is the state explosion phenomenon. To alleviate this problem, some designs support hierarchical FSMs running in parallel [\[14\]](#page-41-8). However, adopting parallelism precludes the use of shared state, or at least requires a static analysis such as that of CÉU.

#### **Dataflow**

Dataflow programming [\[3,](#page-40-2) [16\]](#page-41-10) differs from the traditional "Von Neumann" imperative style, where programs are defined as sequences of steps. With a declarative style, dataflow programs define high-level dependency relationships among data. The language is responsible for scheduling activities that propagate external changes into the dependency graph that represents a program.

The *Functional Reactive Programming (FRP)* paradigm brings dataflow behavior to func-tional languages [\[17\]](#page-41-11). CÉU borrows some ideas from a FRP implementation [\[5\]](#page-40-4), such as a push-driven evaluation and glitch prevention. Dataflow in CÉU is limited to static relationships, and the way dataflow programs are expressed is less abstract than in FRP.

However, embedded systems are typically characterized by control-intensive applications, where programs have to deal with low-level I/O and handle explicit state. In this context, dataflow programming does not provide proper abstractions, being more suitable for data-intensive applications.

#### **Esterel**

Our work is strongly influenced by the Esterel language [\[2\]](#page-40-1), which also provides an imperative reactive style with a similar set of parallel compositions.

However, a fundamental distinction exists: in Esterel, the semantics for time is similar to that of digital circuits, where an external clock defines discrete steps in which multiple signals (events in  $C$   $E$ U $)$  can be queried for their presence status.

With such semantics in  $C$   $E$ U, multiple input events could be active at the same time, making its temporal analysis impossible. As a consequence, access to shared state would be nondeterministic, also breaking dataflow support in CÉU. In Esterel, "if a variable is written in a thread, then it can be neither read nor written in any concurrent thread". [\[18\]](#page-41-12)

Regarding features that are orthogonal to the distinction regarding events, CÉU supports "wall-clock" time and simulation from asynchronous blocks, while Esterel provides a suspend statement that cannot be easily implemented on top of the existing primitives (and which we are considering to incorporate into  $C$ ÉU).

## <span id="page-39-0"></span>**5.2 Asynchronous model**

The asynchronous model of computation can be sub-divided in how independent activities coordinate. In *shared memory* concurrency, communication is via global state, while synchronization is via mutual exclusion. In *message passing*, both communication and synchronization happen via exchanging messages.

The default behavior of activities being independent hinders the development of highly synchronized applications. As a practical evidence, we developed a simple application that blinks two LEDs in parallel with different frequencies<sup>[16](#page-39-2)</sup>. We implemented it in  $C$  EU and also in the two asynchronous styles. For *shared memory* concurrency, we used a mul-tithreaded RTOS<sup>[17](#page-39-3)</sup>, while for message passing, we used an *occam* for Arduino [\[19\]](#page-41-13).

The LEDs should blink together at a specific rate, depending on the chosen blinking frequencies. We tested several combinations of frequencies looking for asynchronism on the implementations.[18](#page-39-4) As expected, the LEDs in the two asynchronous implementations lost synchronism after some time of execution. The CEU´ implementation remained synchronized for all tests that we have performed.

The implementations are intentionally naive: they just spawn the activities that blink the LEDs in parallel. The behavior for the asynchronous implementations of the blinking application is perfectly valid, as the preemptive execution model does not ensure implicit synchronization among activities. We used timers in the application, but any kind of high frequency input would also behave nondeterministically in asynchronous systems.

Although this application can be implemented correctly with an asynchronous execution model, it circumvents the language style, as timers need to be synchronized in a single thread. Furthermore, it is common to see similar naive blinking examples in of-ficial examples of asynchronous systems<sup>[19](#page-39-5)</sup>, suggesting that LEDs are supposed to blink synchronized.

## <span id="page-39-1"></span>**6 Conclusion**

We presented CÉU, a language targeting embedded systems that unifies imperative and dataflow reactive programming. C $E$ U is based on a synchronous kernel that provides reactions to events and imperative control primitives.

For dataflow support, CÉU relies on disciplined access to variables together with internal events as a communication mechanism among trails. The stack execution policy for internal events can express nested emits, and also avoids dependency cycles in programs.

<span id="page-39-2"></span><sup>16</sup>The complete source code and a video demos for the application can be found at [http://www.ceu-lang.](http://www.ceu-lang.org/TR/#blink) [org/TR/#blink](http://www.ceu-lang.org/TR/#blink).

<span id="page-39-4"></span><span id="page-39-3"></span><sup>17</sup><http://www.chibios.org/dokuwiki/doku.php?id=start>

<sup>&</sup>lt;sup>18</sup>We settled at 400ms and 1000ms, but any combination of two non-divisor numbers behaved the same way in our tests.

<span id="page-39-5"></span><sup>19</sup> Example 1 in the RTOS *DuinOS v0.3*: <http://multiplo.org/duinos/wiki>.

Example 3 in the occam-based *Concurrency for Arduino v20110201.1855*: <http://concurrency.cc/download>.

CÉU provides a convenient syntax for wall-clock time, which is justified by the recurrent use of timed activities in embedded applications. Furthermore, native support also avoids dealing explicitly with *residual delta times* in time awaits.

For time-consuming operations, CEU provides asynchronous blocks that can execute unbounded loops. By also allowing them to emit events towards the program,  $C_{\text{E}}U$  supports simulation in the language itself, not depending on external tools to test programs.

In the design of CÉU we favored safety over expressive power, by restricting the language to static capabilities only. This limitation can be considered (to some extent) advantageous for embedded systems, given that CÉU enforces the prevailing discipline in this context.

Although CÉU trails are allowed to share memory, they are completely race free, and no mutual exclusion mechanisms are required. Also, all memory required during execution is allocated previously, at compile time. CÉU does not use heap storage, nor dynamically growing stacks to hold local variables.

We propose a temporal analysis in programs that prevents unresponsiveness and enforces deterministic behavior by default. Although the temporal analysis conversion algorithm is exponential, it is applicable in practice, considering the size of applications in the context of embedded systems.

The three demo applications we presented illustrate the programming techniques of CÉU in two embedded domains (Wireless Sensor Networks and Arduino), and also in standalone mode to explore simulation. The examples show how complementary activities in a program can be written in separate to run in parallel and need not be mixed with the final code. The examples also make recurrent use of *C* to interact seamlessly with the underlying platforms.

The CÉU runtime requires a small footprint suitable for highly constrained embedded systems. We presented an initial evaluation of our implementation, showing that  $C$  $E$ U is a viable option regarding memory usage and responsiveness in programs. Moreover, we believe that the gains with a safer and higher-level language pays off minor drops in performance.

## **References**

- <span id="page-40-0"></span>[1] BENVENISTE, A.; CASPI, P.; EDWARDS, S.; HALBWACHS, N.; LE GUERNIC, P. ; DE SIMONE, R.. **The synchronous languages 12 years later**. Proceedings of the IEEE, 91:64–83, Jan 2003.
- <span id="page-40-1"></span>[2] BERRY, G.; GONTHIER, G.. **The ESTEREL synchronous programming language: design, semantics, implementation**. Science of Computer Programming, 19(2):87– 152, 1992.
- <span id="page-40-2"></span>[3] HALBWACHS, N.; CASPI, P.; RAYMOND, P. ; PILAUD, D.. **The synchronous data-flow programming language LUSTRE**. Proceedings of the IEEE, 79:1305–1320, September 1991.
- <span id="page-40-3"></span>[4] ADYA, A.; OTHERS. **Cooperative task management without manual stack management**. In: ATEC '02, p. 289–302, Berkeley, CA, USA, 2002. USENIX Association.
- <span id="page-40-4"></span>[5] COOPER, G. H.; KRISHNAMURTHI, S.. **Embedding dynamic dataflow in a callby-value language**. In: 15TH EUROPEAN SYMPOSIUM ON PROGRAMMING, p. 294–308, 2006. LNCS 3924.
- <span id="page-41-0"></span>[6] HILL, J.; SZEWCZYK, R.; WOO, A.; HOLLAR, S.; CULLER, D. ; PISTER, K.. **System architecture directions for networked sensors**. SIGPLAN Notices, 35:93–104, November 2000.
- <span id="page-41-1"></span>[7] IERUSALIMSCHY, R.. **A text pattern-matching tool based on parsing expression grammars**. Softw. Pract. Exper., 39:221–258, March 2009.
- <span id="page-41-2"></span>[8] GAY, D.; WELSH, M.; LEVIS, P.; BREWER, E.; VON BEHREN, R. ; CULLER, D.. **The nesC language: A holistic approach to networked embedded systems**. In: PLDI'03, p. 1–11, 2003.
- <span id="page-41-3"></span>[9] BHATTI, S.; CARLSON, J.; DAI, H.; DENG, J.; ROSE, J.; SHETH, A.; SHUCKER, B.; GRUENWALD, C.; TORGERSON, A. ; HAN, R.. **MANTIS OS: an embedded multithreaded operating system for wireless micro sensor platforms**. Mob. Netw. Appl., 10:563–579, August 2005.
- <span id="page-41-4"></span>[10] DUFFY, C.; ROEDIG, U.; HERBERT, J. ; SREENAN, C. J.. **A comprehensive experimental comparison of event driven and multi-threaded sensor node operating systems**. JNW, 3(3):57–70, 2008.
- <span id="page-41-5"></span>[11] POTOP-BUTUCARU, D.; DE SIMONE, R. ; TALPIN, J.-P.. The synchronous hy**pothesis and synchronous languages**. In: Zurawski, R., editor, EMBEDDED SYS-TEMS HANDBOOK. 2005.
- <span id="page-41-6"></span>[12] MOURA, A. L. D.; IERUSALIMSCHY, R.. **Revisiting coroutines**. ACM TOPLAS, 31(2):6:1–6:31, Feb. 2009.
- <span id="page-41-7"></span>[13] DUNKELS, A.; SCHMIDT, O.; VOIGT, T. ; ALI, M.. **Protothreads: simplifying event-driven programming of memory-constrained embedded systems**. In: PROCEEDINGS OF THE 4TH INTERNATIONAL CONFERENCE ON EMBEDDED NETWORKED SENSOR SYSTEMS, SenSys '06, p. 29–42, New York, NY, USA, 2006. ACM.
- <span id="page-41-8"></span>[14] KASTEN, O.; RMER, K.. **Beyond event handlers: Programming wireless sensors with attributed state machines**. In: THE FOURTH INTERNATIONAL CONFER-ENCE ON INFORMATION PROCESSING IN SENSOR NETWORKS (IPSN), p. 45– 52, Los Angeles, USA, Apr. 2005.
- <span id="page-41-9"></span>[15] HAREL, D.. **Statecharts: A visual formalism for complex systems**. Science of Computer Programming, 8(3):231–274, June 1987.
- <span id="page-41-10"></span>[16] ASHCROFT, E. A.; WADGE, W. W.. **Lucid, a nonprocedural language with iteration**. Communications of the ACM, 20(7):519–526, 1977.
- <span id="page-41-11"></span>[17] WAN, Z.; HUDAK, P.. **Functional reactive programming from first principles**. SIG-PLAN Notices, 35(5):242–252, 2000.
- <span id="page-41-12"></span>[18] BERRY, G.. **The Esterel-V5 Language Primer**. CMA and Inria, Sophia-Antipolis, France, June 2000. Version 5.10, Release 2.0.
- <span id="page-41-13"></span>[19] JACOBSEN, C. L.; JADUD, M. C.; KILIC, O. ; SAMPSON, A. T.. **Concurrent eventdriven programming in occam-pi for the Arduino**. In: COMMUNICATING PRO-CESS ARCHITECTURES 2011, volumen 68 de **Concurrent Systems Engineering**, p. 177–193, Amsterdam, The Netherlands, June 2011. WoTUG, IOS Press.

## <span id="page-42-0"></span>**A** Syntax of CÉU

```
Block ::= (Stmt ':)+
Stmt ::= nothing
       /* declarations */
      | input ID_type ID_ext (', ID_ext)*
      | event ID_type ID_int (', ID_int)*
      | ID_type ('[ NUM '])? ID_var (', ID_var)*
       /* determinism */
      | pure ID_c (', ID_c)*
      | deterministic ID with ID (', ID)*
       /* event manipulation */
      | await (ID_ext|ID_int)
      | await (WCLOCKK|WCLOCKE)
      | await Forever
      | emit (ID_ext|ID_int) ('( Exp '))?
      | emit (WCLOCKK|WCLOCKE)
       /* flow control */
      | if Exp then Block (elseif Exp then Block)* (else Block)? end
      | loop do Block end
      | break
       /* parallel statements */
      | par do Block (with Block)+ end
      | par/or do Block (with Block)+ end
      | par/and do Block (with Block)+ end
       /* other */
      | C do <code_with_C_syntax> end
      | ID_c '( ExpList? ')
      | Exp '= SetExp
      | return Exp
      | do Block end
      | async do Block end
VarList ::= ID\_var (', ID\_var)*
ExpList ::= Exp (', Exp)*
SetExp ::= Exp | <await_stmt> | set <block_stmt>
WCLOCKK ::= (NUM h)? (NUM min)? (NUM s)? (NUM ms)? (NUM us)?/* (at least one of these) */
WCLOCKE ::= 'C Exp ') (h|min|s|ms|us)
```

```
/* The operators follow the same precedence of C. */
Exp ::= UNOP Exp | Exp BINOP Exp
    | sizeof '< ID_type '>
    | '< ID_type '> Exp
    | Exp '[ Exp ']
    | Exp '(' ExpList? ')
    | '( Exp ')
    | ID_int | ID_var | ID_c | NUM
    | STRING | null
UNOP ::= '! | '& | '- | '+ | '~ | '*
BINOP ::= '|| | '&& | '| | '^ | '& | '!= | '==
      | \text{ } '<= | \text{ } '>= | '< | '> | '<< | '>| '+ | '- | '* | '/ | '. | '->
ID ::= \langle a-z, A-Z, 0-9, z \rangle +ID_type ::= ID \quad /* not beginning with a digit \quad */
ID_ext ::= ID /* beginning with an uppercase letter */
ID_int ::= ID /* beginning with a lowercase letter */
ID_var ::= ID /* beginning with a lowercase letter */
ID_c ::= ID /* beginning with an underscore */
```